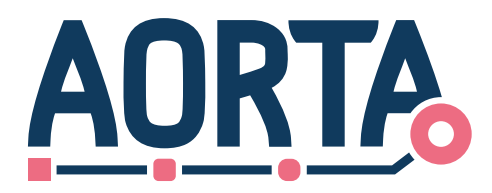

## **Ontwerp Opvragen Patiëntgegevens**

Datum: 1 mei 2022

Publicatie: v8.3.0.0

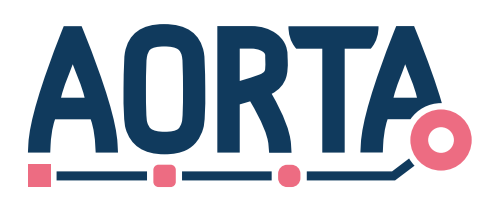

## **Inhoudsopgave**

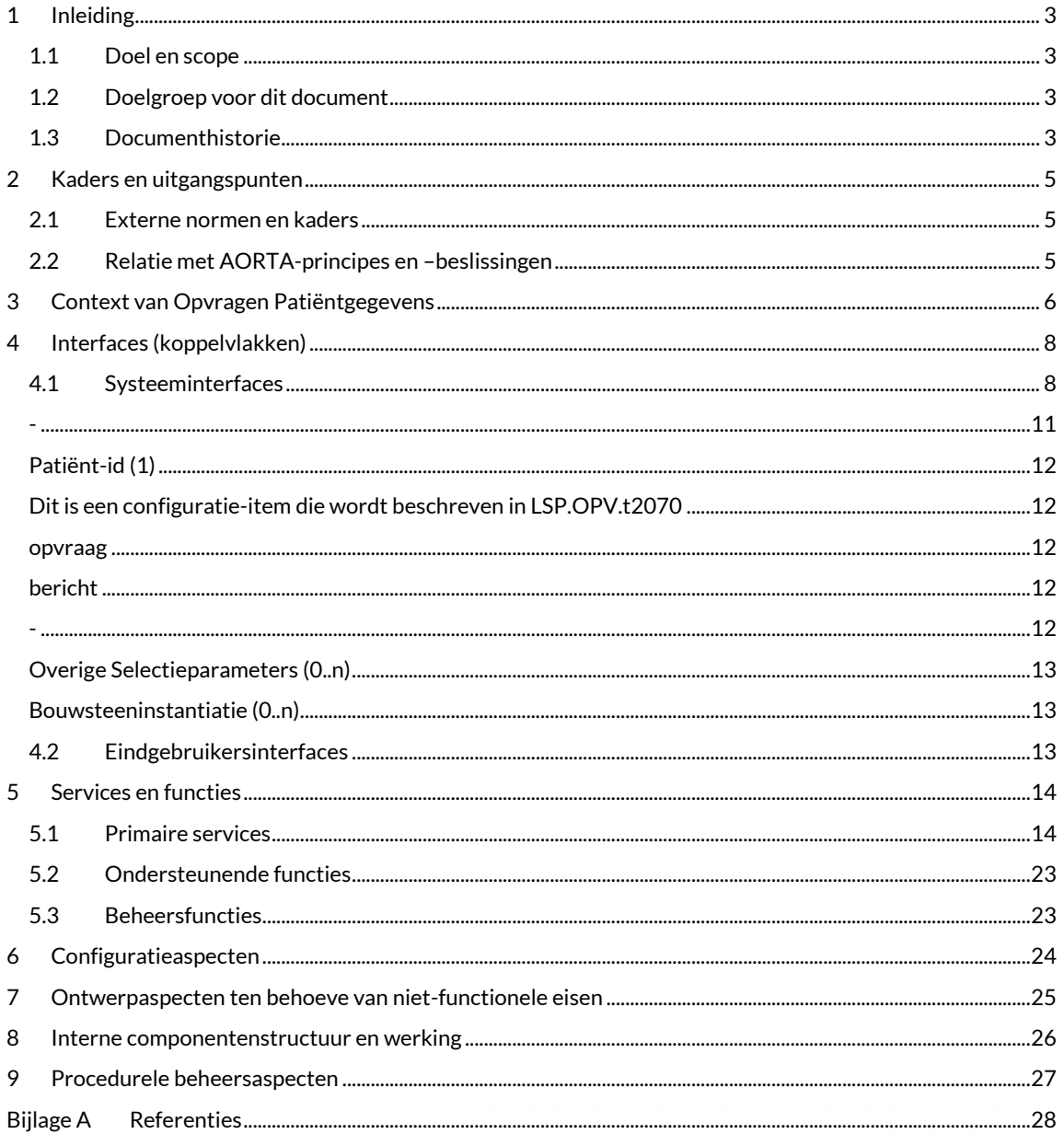

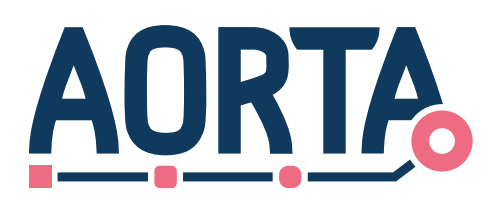

# <span id="page-2-0"></span>**1 Inleiding**

### <span id="page-2-1"></span>**1.1 Doel en scope**

Dit document beschrijft het ontwerp van de component Opvragen Patiëntgegevens (OPV) in de ZIM. De OPV is verantwoordelijk voor het opvragen van patiëntgegevens. Uit dit ontwerp volgen generieke programma's van eisen aan de betrokken systemen.

De volgende zaken omtrent het ontwerp worden besproken:

- Het doel en de functie van de OPV;
- De interfaces die de OPV biedt met externe systemen;
- De services die de OPV biedt aan externe systemen;
- De interne functies die de OPV biedt aan interne componenten binnen de ZIM.

Het opvragen van patiëntgegevens is bedoeld als abstract scenario dat geconcretiseerd wordt binnen een zorgtoepassing. Een zorgtoepassing geeft invulling aan het scenario door concrete berichten en specifieke categorieën van op te vragen patiëntgegevens voor te schrijven.

Daarnaast is er ook de mogelijkheid om generiek op te vragen binnen een bepaalde (zorg)context. Dit zijn concrete berichten die zorgtoepassingsonafhankelijk zijn gedefinieerd. De context bepaalt hierin echter wel welke gegevens (in de vorm van bouwstenen) bepaalde zorgverlenerrollen op kunnen vragen.

Dit document beperkt zich tot het ontwerp van de component, maar schetst wel een minimaal beeld van de context.

In dit document wordt schuingedrukte tekst gebruikt, zoals *<opvragenPatiëntgegevens-bericht>*, om abstracte berichten aan te duiden. De concrete implementatie hiervan wordt ingevuld in systeemroldocumenten.

## <span id="page-2-2"></span>**1.2 Doelgroep voor dit document**

De doelgroep van dit document bestaat uit:

- Productmanagers, architecten, ontwerpers en testers van de component leverancier, VZVZ;
- XIS-leveranciers.

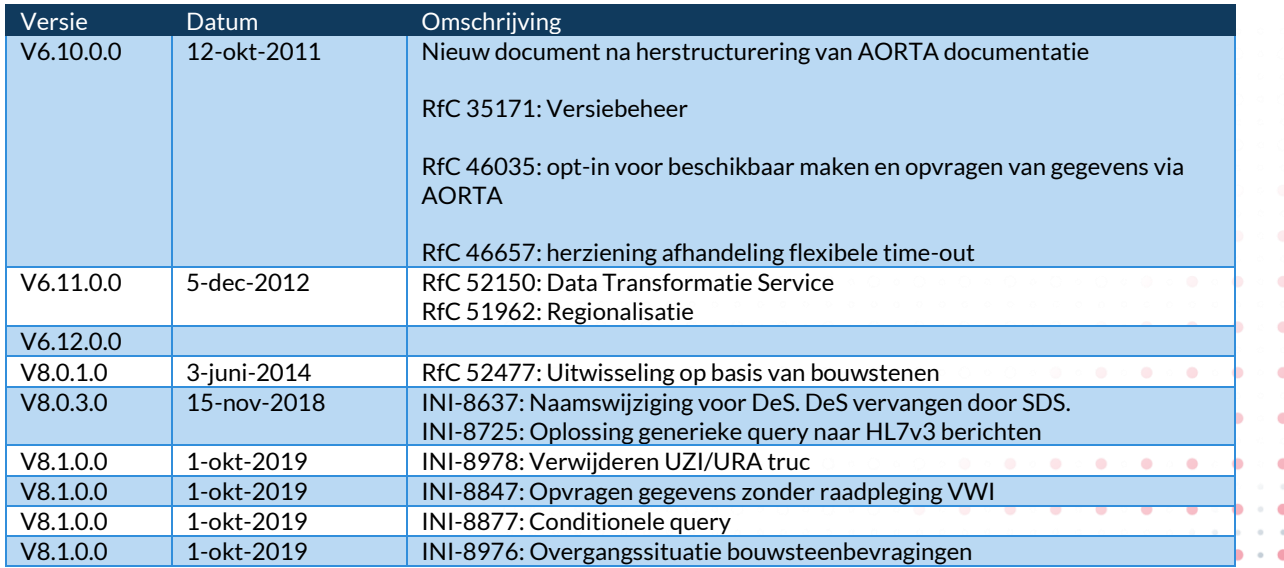

 $\bullet$ 

## <span id="page-2-3"></span>**1.3 Documenthistorie**

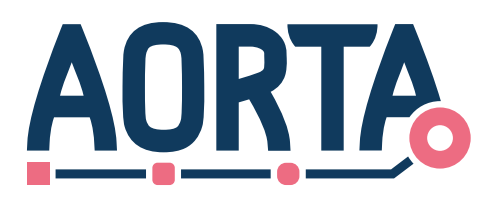

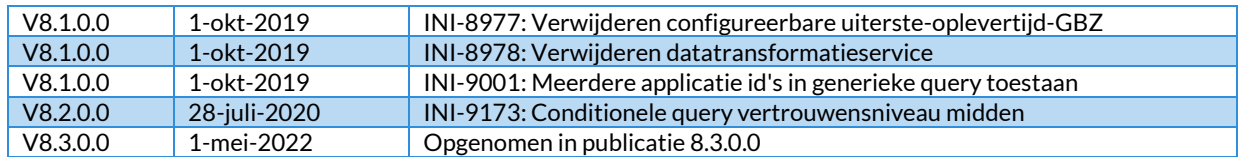

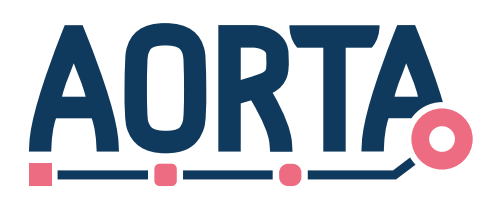

## <span id="page-4-0"></span>**2 Kaders en uitgangspunten**

### <span id="page-4-1"></span>**2.1 Externe normen en kaders**

Er zijn geen specifieke kaders en normen van toepassing op het OPV buiten de genoemde kaders en normen in het document [Arch [AORTA\].](#page-27-1)

## <span id="page-4-2"></span>**2.2 Relatie met AORTA-principes en –beslissingen**

De AORTA-principes en –beslissingen zijn beschreven in Hoofdstuk 3 van de [Arch [AORTA\].](#page-27-1)

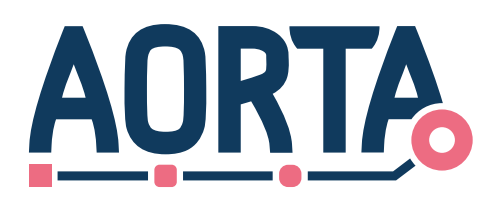

# <span id="page-5-0"></span>**3 Context van Opvragen Patiëntgegevens**

De OPV stelt zorgverleners in staat patiëntgegevens op te vragen bij andere zorgverleners. Daarnaast kunnen patiënten hun eigen gegevens opvragen. Op het moment dat patiëntgegevens via de OPV worden opgevraagd, stuurt de ZIM de opvraag door naar alle bronsystemen die volgens de verwijsindex over de gevraagde gegevens beschikken. De OPV verzamelt vervolgens de resultaten en stuurt de opgeleverde patiëntgegevens door naar het initiërende systeem. Een overzicht van het opvragen van patiëntgegevens is weergegeven in contextdiagra[m LSP.OPV.d2010.](#page-5-1)

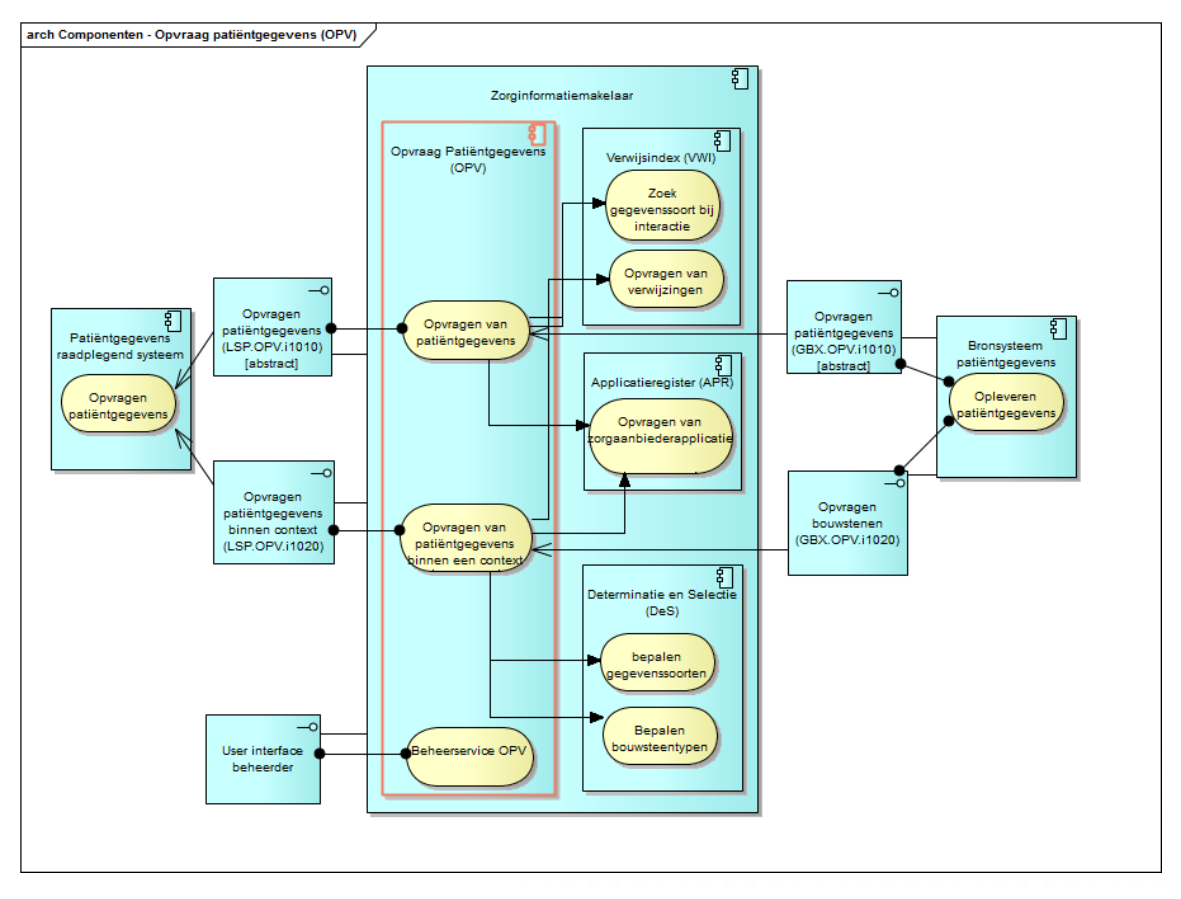

#### <span id="page-5-1"></span>**Diagram LSP.OPV.d2010 – interacties met de ZIM**

De applicatiecomponent OPV ondersteunt de volgende services voor externe systemen:

- Opvragen van patiëntgegevens
- Opvragen van patiëntgegevens binnen een context

Het verschil tussen beide services is dat de service 'Opvragen van patientgegevens' binnen een zorgtoepassing wordt uitgevoerd op basis van een gegevenssoort terwijl de service 'Opvragen van patiëntgegevens binnen een context', zoals de naam al aangeeft, een opvraging is binnen een context waarbij de context eerst 'vertaald' moet worden naar bouwstenen en gegevenssoorten. Deze 'vertaling' wordt gedaan door de Selectie en Determinatie Service (SDS) component, beschreven in [Ontw SDS].

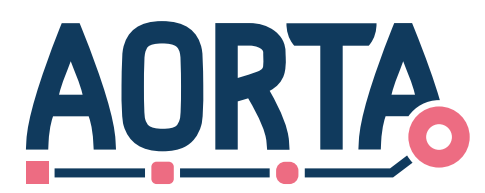

De services worden uitgebreid beschreven in hoofdstu[k 0.](#page-13-2)

Beide services worden aangesproken door het Patiëntgegevens raadplegend systeem. De systeemrol Bronsysteem patiëntgegevens bevat de gewenste patiëntgegevens. De eisen die gelden voor beide systeemrollen worden beschreven in respectievelijk Hoofdstuk 3.1 en 3.2 va[n \[PvE GBx Rollen\]](#page-27-2)

De ZIM biedt voor de service Opvragen van patiëntgegevens één abstracte en één concrete interface met het Patiëntgegevens raadplegend systeem:

- LSP.OPV.i1010 : Opvragen patiëntgegevens;
- LSP.OPV.i1020 : Opvragen patiëntgegevens binnen een context

Daarnaast zijn er ook twee interfaces met het Bronsysteem patiëntgegevens:

- GBX.OPV.i1010 : Opvragen patiëntgegevens;
- GBX.OPV.i1020 : Opvragen bouwstenen.

Voor de beheerder is er een specifieke interface:

• User interface beheerder.

De interfaces zijn beschreven in Hoofdstu[k 0.](#page-6-0)

<span id="page-6-0"></span>De OPV component roept de interne componenten SDS, VWI en APR binnen de ZIM aan. Interne interfaces vallen buiten de scope van dit document maar worden beschreven in respectievelijk [Ontw SDS], [Ontw VWI] en [Ontw APR]

 $\bullet$ 

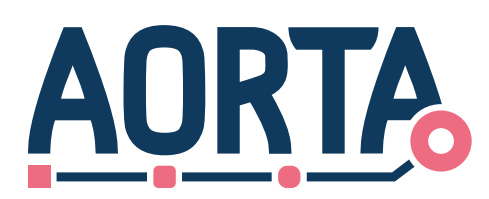

## <span id="page-7-0"></span>**4 Interfaces (koppelvlakken)**

De systeemrollen interageren met de OPV via diverse interfaces. Naast deze systeeminterfaces, beschreven in paragraa[f 4.1,](#page-7-1) is er ook sprake van een eindgebruikersinterface. De eindgebruikersinterface is de interface tussen een gebruiker en de OPV zonder tussenkomst van een systeemrol. De eindgebruikersinterface wordt beschreven in hoofdstu[k 4.2.](#page-12-2)

## <span id="page-7-1"></span>**4.1 Systeeminterfaces**

De systeemrol *Patiëntgegevens raadplegend systeem* communiceert met de service *Opvragen van patiëntgegevens* via de abstracte interfac[e LSP.OPV.i1010.](#page-7-2) De systeemrol *Bronsysteem patiëntgegevens* maakt gebruik van de abstracte interfac[e GBX.OPV.i1010.](#page-9-0) De interfaces worden beschreven in respectievelijk hoofdstu[k 4.1.1](#page-7-3) en hoofdstu[k 4.1.2.](#page-9-1)

Naast de abstracte interfaces zijn er ook twee concrete interfaces te onderscheiden, die gebruikt worden voor het opvragen binnen een bepaalde context. De interfaces LSP.OPV.i1020 en GBX.OPV.i1020 worden beschreven in hoofdstu[k 4.1.3](#page-9-2) e[n 4.1.4.](#page-11-5) 

### <span id="page-7-3"></span><span id="page-7-2"></span>**4.1.1 Systeeminterface 1 – LSP.OPV.i1010 : Opvragen patiëntgegevens**

I[n LSP.OPV.d2020](#page-8-0) wordt de afhandeling van het opvragen van patiëntgegevens weergegeven in een sequentiediagram. Voor het opvragen van patiëntgegevens wordt het *<opvragenPatiëntgegevens-bericht>* verstuurd door het Patiëntgegevens raadplegend systeem.

De attributen die zijn opgenomen in het *<opvragenPatiëntgegevens-bericht>* zijn vermeld in tabel [LSP.OPV.t2010.](#page-8-1) Afhankelijk van de gegevenssoort die verbonden is aan het interactietype is het eventueel nog mogelijk om specifieke criteria toe te voegen.

. . . . . . . . . . .

 $\sim$   $\bullet$ 

 $\bullet$  $\bullet$ 

Dit bericht wordt afgehandeld door de interfac[e LSP.OPV.i1010](#page-7-2) opvragenPatiëntgegevens.

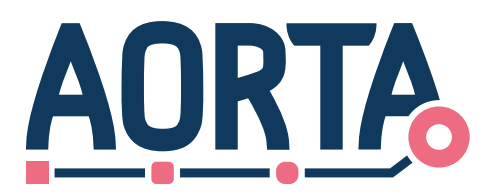

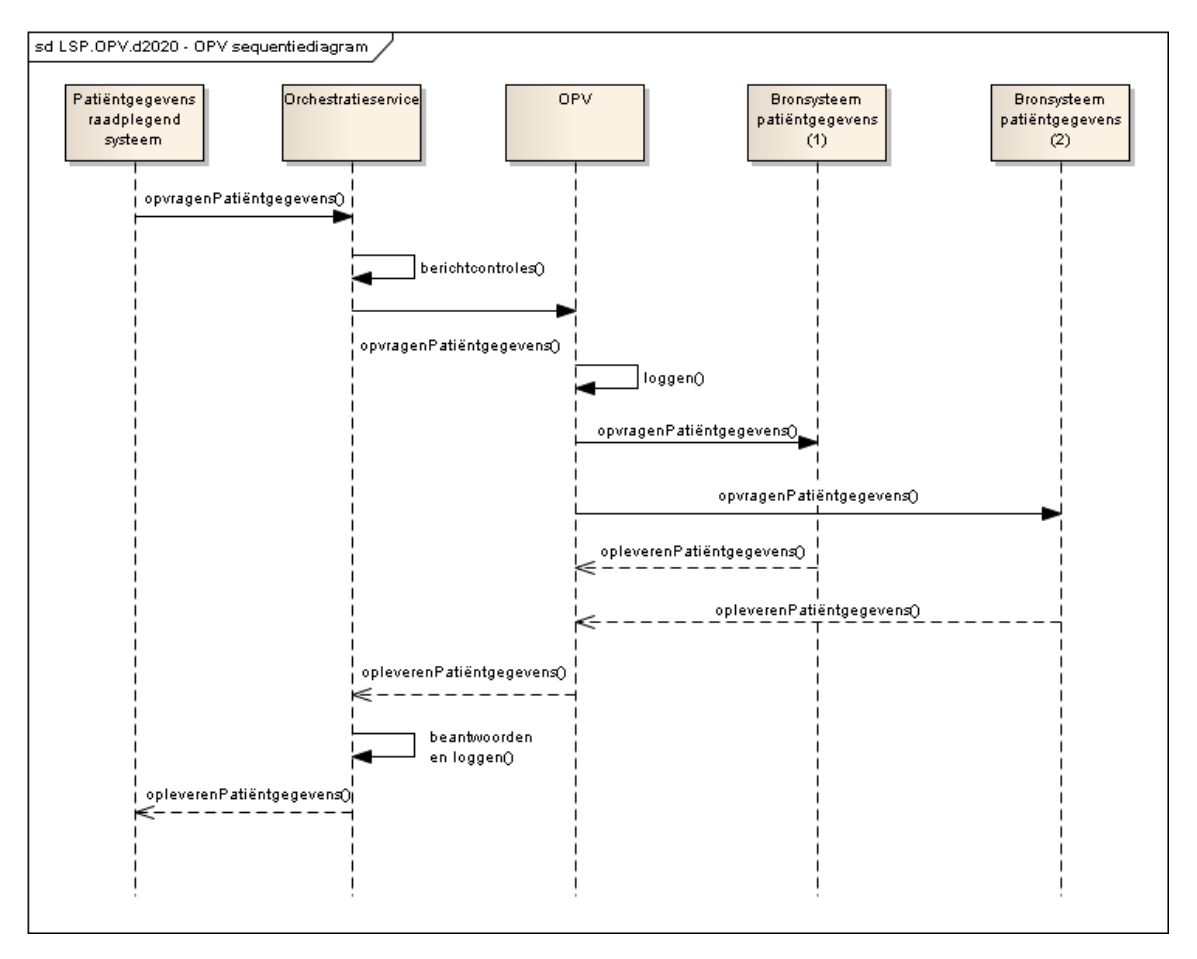

#### <span id="page-8-0"></span>**Diagram LSP.OPV.d2020 – OPV sequentiediagram**

De ZIM orchestratieservice ontvangt het bericht, doet de standaard berichtcontroles en zet het bericht door naar de OPV.

Afhankelijk van de uitkomst van een aantal controles in de VWI en APR, zoals beschreven in Hoofdstu[k 0,](#page-13-2)  wordt het bericht doorgezet naar een bronsysteem. Het doorzetten van het bericht wordt gelogd zoals beschreven in [Arch [AORTA\].](#page-27-1) Het bericht wordt afgehandeld door d[e GBX.OPV.i1010](#page-9-0) interface, beschreven in Hoofdstu[k 4.1.2.](#page-9-1)

#### <span id="page-8-1"></span>**LSP.OPV.t2010 - Attributen in opvragenPatiëntgegevens-bericht**

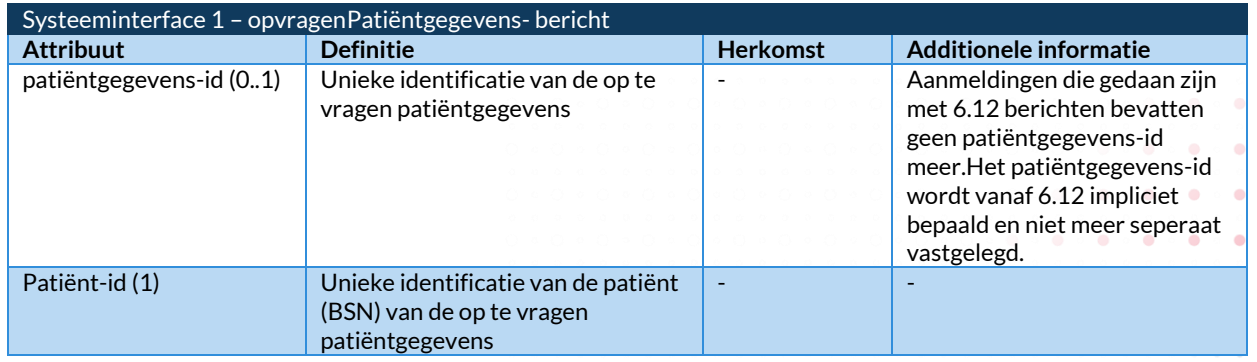

٥ ö  $\bullet$  $\bullet$  $\bullet$  $\bullet$ 

۰

 $\bullet$  $\sim$   $\sim$   $\bullet$  $\bullet$  × ۵ ä

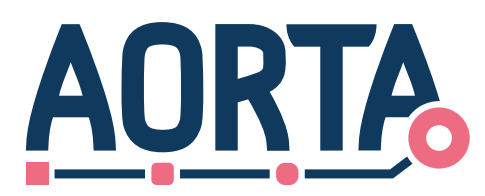

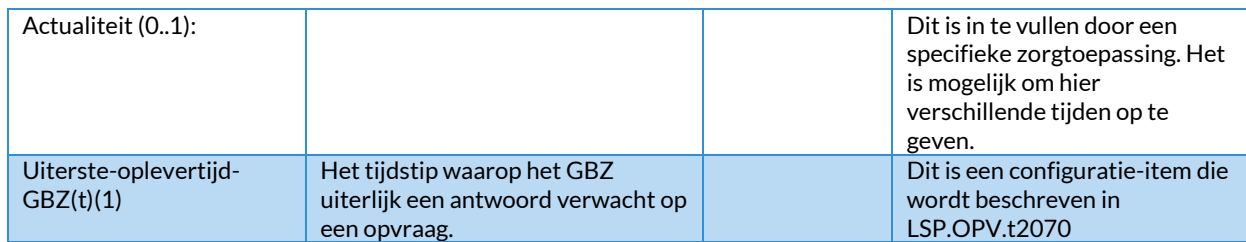

Naast het *<opvragenPatiëntgegevens-bericht>* handelt de interfac[e LSP.OPV.i1010](#page-7-2) het *<opleverenPatiëntgegevens-bericht>* af. De OPV bundelt alle, van de bronsystemen ontvangen, opleverberichten samen en stuurt deze door naar het Patiëntgegevens raadplegend systeem.

#### <span id="page-9-1"></span>**4.1.2 Systeeminterface 2 – GBX.OPV.i1010 : Opvragen patiëntgegevens**

De OPV zet een *<opvragenPatiëntgegevens-bericht>* door naar de bronsystemen waar de patiëntgegevens zich bevinden. Hierbij verschillen een oorspronkelijk bericht en een doorgezet bericht op het niveau van:

- <span id="page-9-0"></span>• bericht-id;
- Afzender.

Bovenstaande waarden worden door de ZIM vervangen in het oorspronkelijke bericht op het moment dat het bericht wordt doorgezet naar het bronsysteem. De ZIM wordt dan opgenomen als waarde voor de afzender. Daarnaast wordt in het *<opvragenPatiëntgegevens-bericht>* de attribuutwaarde *uiterste\_oplevertijd\_GBZ* uit het bericht verwijderd.

Het door het OPV verzonden bericht wordt afgehandeld door de interfac[e GBX.OPV.i1010.](#page-9-0) De functionele attributen die in het bericht opgenomen zijn, blijven onveranderd met het orginele *<opvragenPatiëntgegevens-bericht>*, vermeld in Tabe[l LSP.OPV.t2010.](#page-8-1)

Naast het *<opvragenPatiëntgegevens-bericht>* handelt de interface ook het *<opleverenPatiëntgegevens-bericht>* af. In het opleverbericht zijn de opgevraagde gegevens opgenomen indien aanwezig in het bronsysteem.

#### <span id="page-9-3"></span><span id="page-9-2"></span>**4.1.3 Systeeminterface 3 – LSP.OPV.i1020: Opvragen Patiëntgegevens binnen context**

I[n LSP.OPV.d2025](#page-10-1) wordt de afhandeling van het opvragen van patiëntgegevens o.b.v. bouwstenen weergegeven in een sequentiediagram. Voor het opvragen van patiëntgegevens wordt het *opvragenPatiëntgegevensContext-bericht* verstuurd door het Patiëntgegevens raadplegend systeem.

De attributen die zijn opgenomen in het *opvragenPatiëntgegevensContext-bericht* zijn vermeld in tabel **[LSP.OPV.t2015](#page-10-2)**. Afhankelijk van de context die verbonden is aan het interactietype is het eventueel nog mogelijk om specifieke criteria toe te voegen.

 $\mathbf{a} \cdot \mathbf{a} \cdot \mathbf{a} \cdot \mathbf{a} \cdot \mathbf{a}$ 

 $\bullet$ 

Dit bericht wordt afgehandeld door de interfac[e LSP.OPV.i1020](#page-9-3) opvragenPatiëntgegevens context.

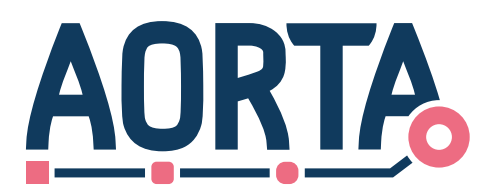

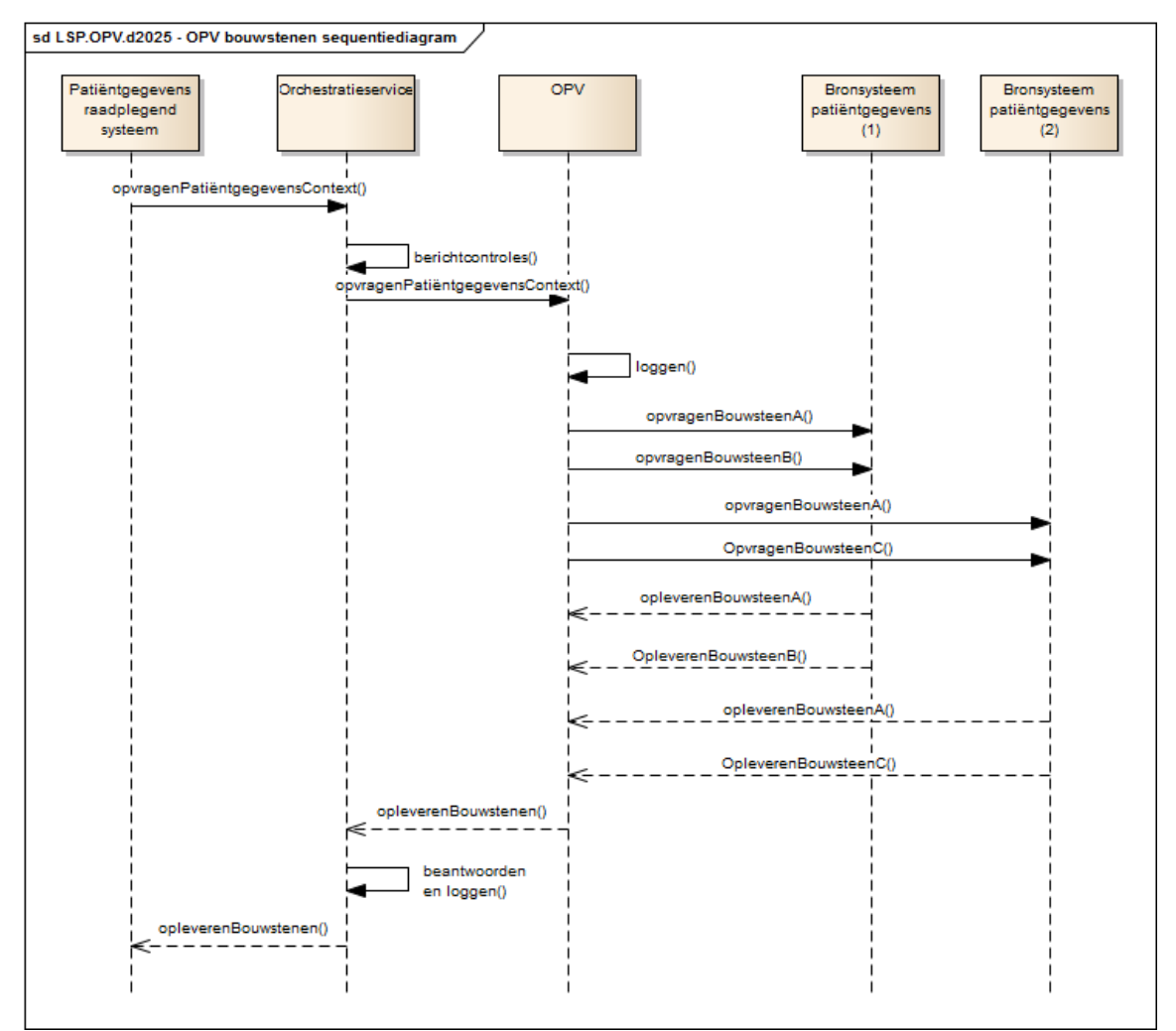

<span id="page-10-1"></span>**Diagram LSP.OPV.d2025 – OPV context sequentiediagram**

De ZIM orchestratieservice ontvangt het bericht, doet de standaard berichtcontroles en zet het bericht door naar de OPV.

Afhankelijk van de uitkomst van een aantal controles en/of acties in de VWI, APR en SDS, zoals beschreven in hoofdstu[k 0,](#page-13-2) worden er één of meer opvragen bouwsteenberichten doorgezet naar een bronsysteem. Voor elke bouwsteen zal er een andere vraag uitgaan. Het is dus mogelijk dat een bronsysteem meerdere bouwsteenvragen te verwerken krijgt.

Het doorzetten van het bericht wordt gelogd zoals beschreven in [Arch [AORTA\].](#page-27-1) Het bericht wordt afgehandeld door d[e GBX.OPV.i1020](#page-11-6) interface, beschreven in hoofdstu[k 4.1.4.](#page-11-5) 

#### <span id="page-10-2"></span>**LSP.OPV.t2015 - Attributen in opvragenPatiëntgegevensContext-bericht**

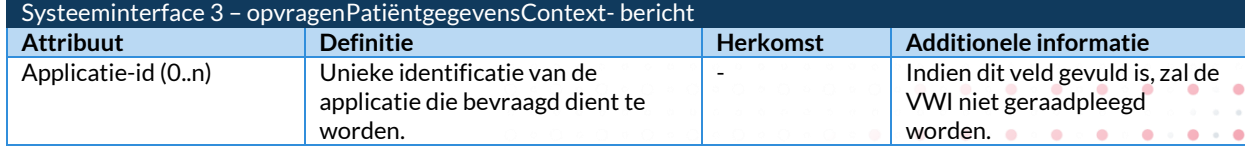

<span id="page-10-0"></span> $\bullet$ ٠  $\bullet$ 

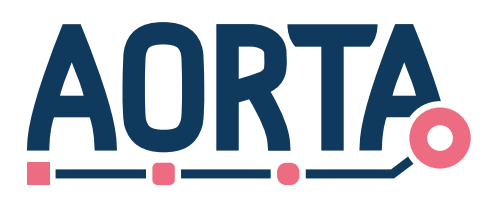

<span id="page-11-0"></span>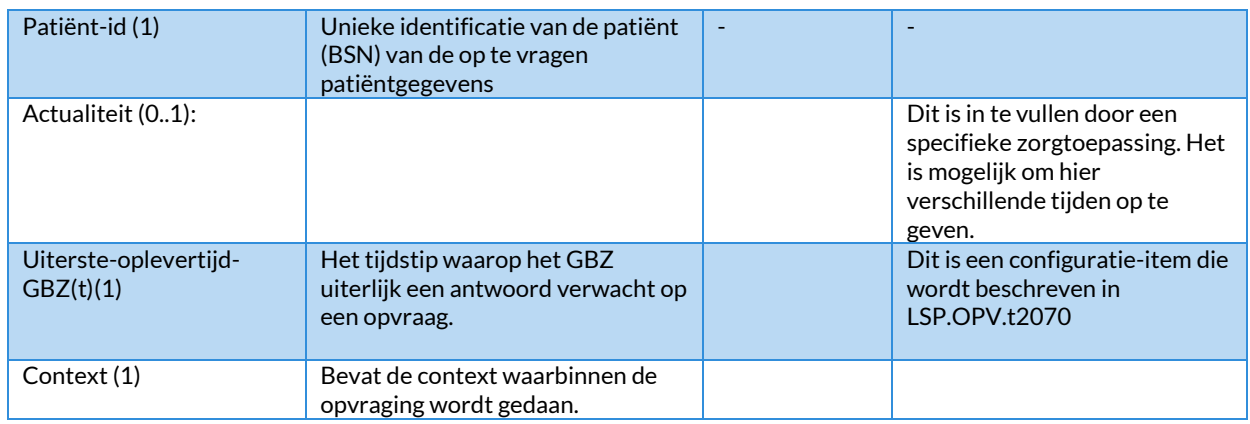

<span id="page-11-1"></span>Naast het opvragenPatiëntgegevensContext-bericht handelt de interface [LSP.OPV.i1020](#page-9-3) het opleverenBouwstenen-bericht af. De OPV bundelt alle, van de bronsystemen ontvangen, bouwsteenberichten en stuurt deze door naar het Patiëntgegevens raadplegend systeem.

#### <span id="page-11-6"></span><span id="page-11-5"></span>**4.1.4 Systeeminterface 4 - GBX.OPV.i1020: Opvragen Bouwstenen**

Op basis van een ingekomen OpvragenPatiëntgegevensContext-bericht wordt bepaald welke bronsystemen moeten worden bevraagd. In het geval een bronsysteem bevraagd dient te worden, genereert de OPV component specifieke opvragenbouwsteen-berichten. Elk opvragenbouwsteen-bericht heeft een eigen interactie-id. De inhoud van een specifiek opvragenbouwsteen-bericht is afhankelijk van de context van de initiële vraag en de rolcode van de bevrager. De context/rolcode bepaalt welke bouwsteentypen opgevraagd worden en, via selectieparameters, welke beperkingen daaraan gesteld worden.

In de overgangssituatie van het opvragen van patiëntgegevens zonder contextcode naar de situatie van het opvragen van patiëntgegevens met contextcode is het mogelijk dat er in plaats van een opvragenBouwsteenbericht een OpvragenPatiëntgegevens-bericht (volgens interface 2) wordt verstuurd. Dit wordt bepaald in het SDS en is afhankelijk van welk bericht het te bevragen bronsysteem ondersteunt.

De OPV zet een *opvragenBouwsteen-bericht* door naar de bronsystemen waar de patiëntgegevens zich bevinden. De bronsystemen worden bepaald aan de hand van de gegevenssoorten/bouwsteentypen in de VWI. De VWI controle wordt overgeslagen in het geval van een gerichte bevraging, waarbij één of meerdere applicatiedID's van de te bevragen bronsystemen als opvraagparameter in het opvragenPatiëntgegevensContext zijn opgenomen. Het is mogelijk dat een bronsysteem meerdere opvraagberichten krijgt te verwerken omdat voor elk bouwsteentype een eigen bericht is gedefinieerd.

Het bericht verzonden door de OPV component wordt afgehandeld door de interfac[e GBX.OPV.i1020.](#page-11-6)

De functionele attributen die in het bericht opgenomen zijn, worden vermeld in tabel **[LSP.OPV.t2016](#page-11-7)** .

<span id="page-11-4"></span><span id="page-11-3"></span><span id="page-11-2"></span>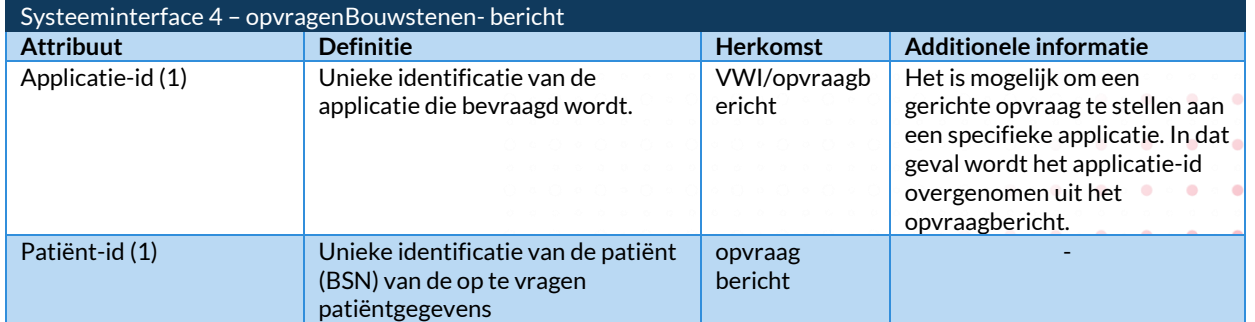

#### <span id="page-11-7"></span>**LSP.OPV.t2016 - Attributen in opvragenBouwsteen-bericht**

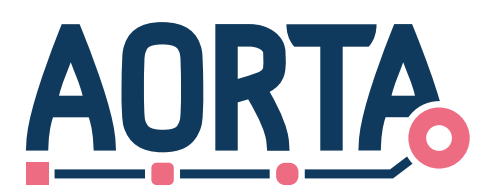

<span id="page-12-0"></span>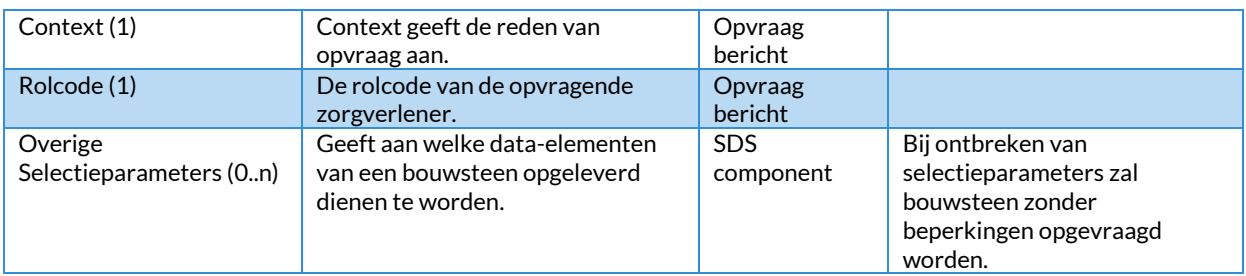

Naast het *<opvragenBouwsteen-bericht>* handelt de interface ook het *<opleverenBouwsteen-bericht>* af. In het opleverbericht zijn de opgevraagde gegevens opgenomen in de vorm van één of meer instantiaties van een bouwsteentype. Afhankelijk van het aantal ingekomen opvraagberichten worden er één of meer antwoordberichten teruggestuurd. De functionele attributen die zijn opgenomen in een opleverenBouwsteen-bericht zijn weergegeven in **[LSP.OPV.t2017](#page-12-3)**.

#### <span id="page-12-3"></span>**LSP.OPV.t2017 - Attributen in opleverenBouwsteen-bericht**

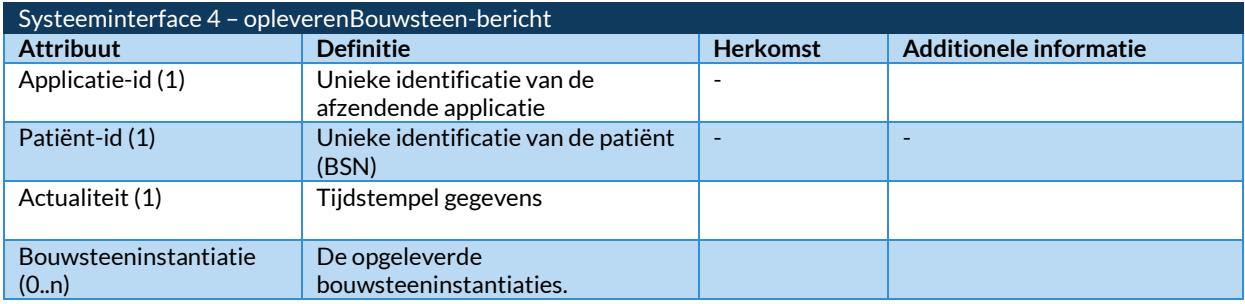

### <span id="page-12-2"></span><span id="page-12-1"></span>**4.2 Eindgebruikersinterfaces**

De OPV stelt naast systeeminterfaces ook eindgebruikersinterfaces ter beschikking. Deze worden vermeld in [LSP.VWI.t2030.](#page-12-4)

#### <span id="page-12-4"></span>**Tabel LSP.VWI.t2030 - Eindgebruikersinterfaces**

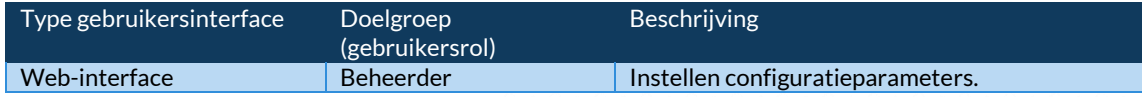

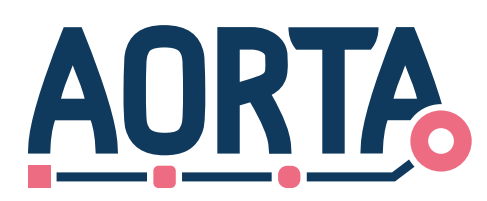

## <span id="page-13-0"></span>**5 Services en functies**

De OPV stelt twee services beschikbaar voor externe systemen zoals beschreven in Hoofdstu[k 0.](#page-13-2) Hoofdstuk [5.2](#page-22-0) beschrijft de ondersteunde functies van de OPV component. Daarnaast is er nog een beheerfunctie, die wordt beschreven in Hoofdstu[k 5.3.](#page-22-1)

De activiteitendiagrammen in dit hoofdstuk zijn gebaseerd op de standaard berichtafhandeling zoals beschreven in [Arch [AORTA\].](#page-27-1) In de activiteitendiagrammen wordt op sommige plaatsen verwezen naar de betreffende diagrammen in [Arch [AORTA\].](#page-27-1)

## <span id="page-13-2"></span><span id="page-13-1"></span>**5.1 Primaire services**

Er zijn twee verschillende services die een opvraag van patiëntgegevens afhandelen, een opvraag op basis van zorgtoepassing specifieke opvraagberichten en een opvraag op basis van een generiek of conditioneel opvraagbericht. Hierbij zijn het generieke opvraagbericht en het conditionele opvraagbericht technisch hetzelfde. Het verschil tussen de beide berichten is dat het generieke opvraagbericht met UZI-pas verstuurd dient te worden en het conditionele opvraagbericht kan met extra waarborgen (mandaattoken, inschrijftoken en een transactietoken getekend door het systeem) worden verstuurd zonder dat er op het moment van opvragen een UZI-pas benodigd is. Met het conditionele opvraagbericht wordt het mogelijk gemaakt om het systeem op basis van een vooraf gedefinieerde trigger een opvraag te doen onder verantwoordelijkheid van een specifieke zorgverlener. Overal waar hieronder wordt gesproken over generieke opvraagbericht kan ook conditionele opvraagbericht gelezen worden. In het geval er een uitzondering is, dan zal dit expliciet worden beschreven.

De ZIM zal de zorgtoepassing specifieke opvraagberichten en de generieke opvraagberichten op een andere manier afhandelen. In geval van het zorgtoepassingsspecifieke opvraagbericht zal de payload van het opvraagbericht onveranderd worden doorgezet naar de gevonden bronsystemen.Dit in tegenstelling tot de generieke opvraagberichten. Voor een generiek opvraagbericht wordt aan de hand van de parameters context en rolcode bepaald welke bouwstenen er opgevraagd dienen te worden. Een bouwsteen is een vooraf gedefinieerde logische verzameling van medisch gerelateerde gegevens. Per bouwsteen wordt vervolgens een opvragenBouwsteen-bericht uitgezet naar de gevonden bronsystemen. Eén bronsysteem kan hierbij één of meerdere opvragenBouwsteen-berichten te verwerken krijgen en zal hiermee evenredig ook één of meerdere opleverenBouwsteen-berichten versturen.

Het generieke opvraagbericht zal op termijn het zorgtoepassingsspecifieke opvraagbericht vervangen. Er zal een overgangssituatie zijn, waarbij er als antwoord op een generiek opvraagbericht een zorgtoepassingsspecifiek opvraagbericht kan worden uitgestuurd door het LSP. Dit wordt bepaald door de configuratie van het SDS en de conformances die het te bevragen bronsysteem aankan.

Het opvragen en het opleveren van patiëntgegevens met het zorgtoepassingsspecifieke opvraagbericht is uitgewerkt in respectievelijk hoofdstu[k 5.1.1](#page-13-3) en hoofdstu[k 5.1.2.](#page-16-0) Het opvragen op basis van het generieke opvraagbericht in combinatie met het opleveren van bouwstenen wordt uitgewerkt in respectievelijk hoofdstu[k 5.1.3](#page-18-0) en hoofdstu[k 5.1.4.](#page-20-0) 

#### <span id="page-13-3"></span>**5.1.1 Opvragen van patiëntgegevens**

De eerste primaire service is generiek opgezet en de hiernavolgende scenario's zijn gebaseerd op nietbestaande, abstracte berichten. Per zorgtoepassing worden de benodigde concrete berichten gedefinieerd.

Het Patiëntgegevens raadplegend systeem stuurt een *<opvragenPatiëntgegevens-bericht>,* LSP.OPV.i1010*,*  naar de orchestratieservice in de ZIM. Hier worden de berichtcontroles uitgevoerd zoals beschreven in het [Arch [AORTA\]](#page-27-1) diagram AORTA.ZIM.d1050. De orchestratieservice zet vervolgens het bericht door naar de OPV.

 $\bullet$ 

 $\mathbf{a} \cdot \mathbf{a} \cdot \mathbf{a} \cdot \mathbf{a} \cdot \mathbf{a}$ 

[LSP.OPV.d2030](#page-14-0) geeft in een activiteitendiagram de afhandeling van het bericht binnen de ZIM weer.

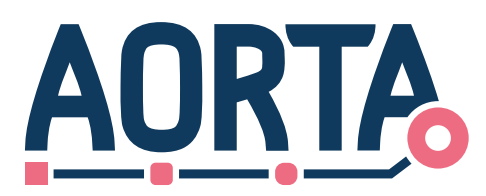

De OPV component zal als eerste aan de hand van de interactie-id de gegevenssoort bepalen, zoals beschreven i[n \[Ontw VWI\].](#page-27-3) Vervolgens vraagt de OPV de benodigde verwijzingen op in de VWI. De juiste verwijzingen worden bepaald aan de hand van de attributen zoals opgenomen i[n LSP.OPV.t2040.](#page-15-0)

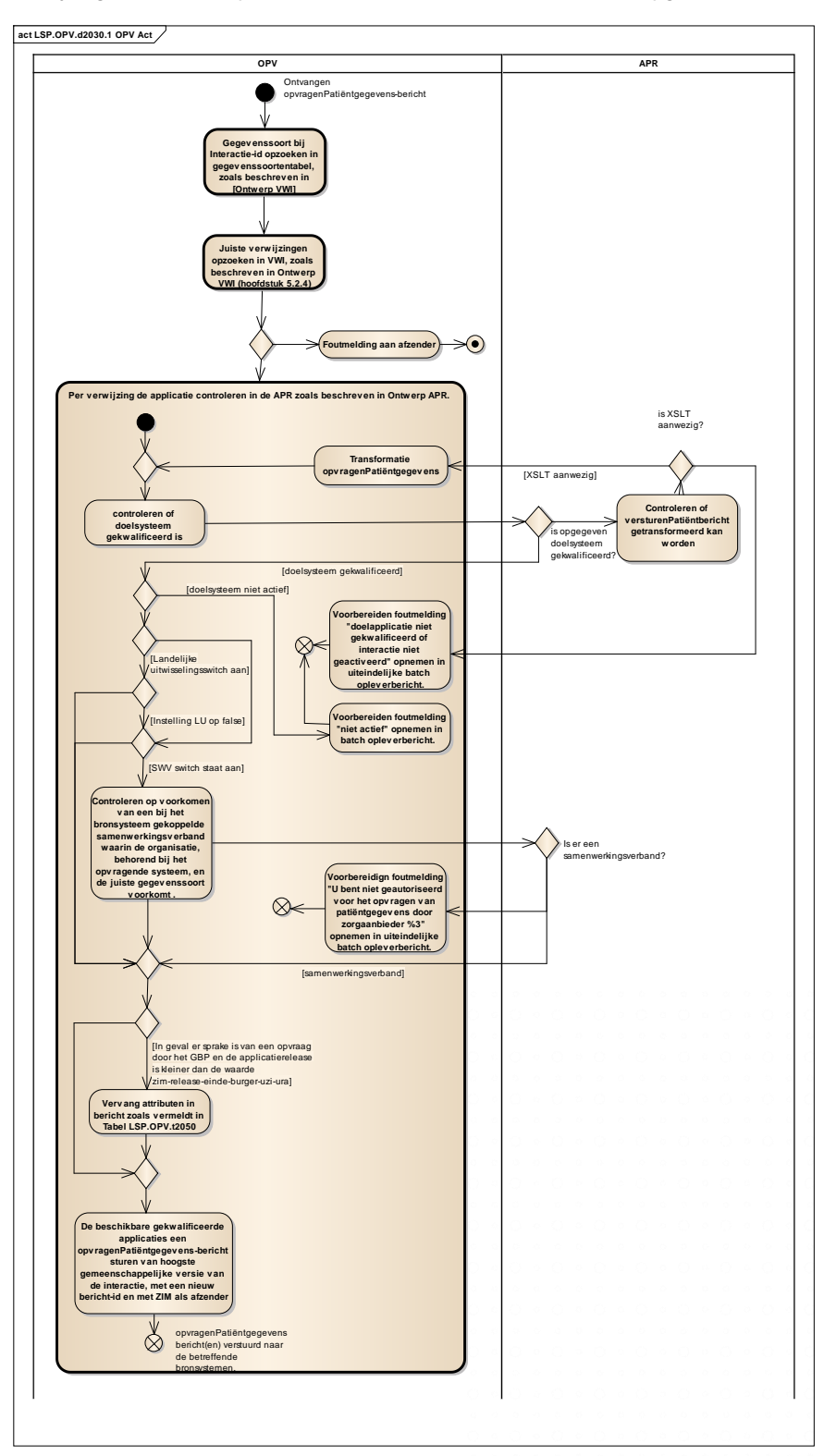

<span id="page-14-0"></span>**Diagram LSP.OPV.d2030.1 – Opvragen van patiëntgegevens.**

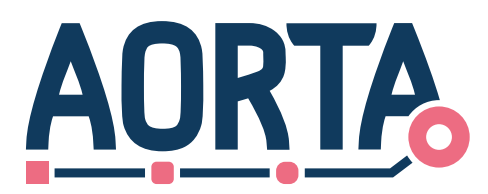

In het geval er geen verwijzingen voldoen aan de criteria opgenomen i[n LSP.OPV.t2040,](#page-15-0) zal er een melding "niks gevonden" (fout-id 5[b \[Foutentabel\]\)](#page-27-4) worden verstuurd naar het Patiëntgegevens raadplegend systeem. In het geval er een patiëntgegevens-id is meegestuurd en deze komt niet voor in de VWI, dan wordt er een melding "bestaat niet" (fout-id 5e [Foutentabel]) verstuurd.

#### <span id="page-15-0"></span>**Tabel LSP.OPV.t2040 : Controle attributen op basis van gegevens in VWI**

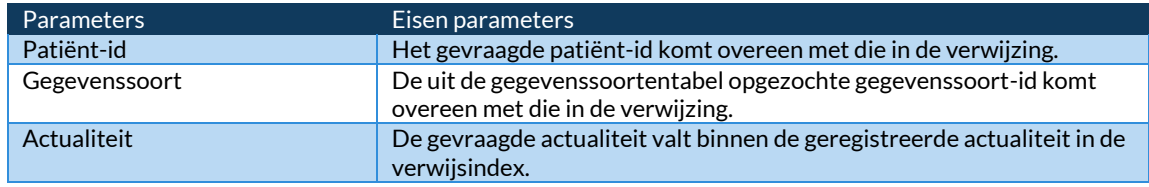

Als een verwijzing(en) aan de opvraageisen voldoet, dan dienen de applicaties van de bronsystemen waar de verwijzingen naar verwijzen gecontroleerd te worden door de APR-component. De APR-component controleert of de applicatie van het bronsysteem actief en gekwalificeerd is om het *<opvragenPatiëntgegevensbericht>,* LSP.OPV.i1010, te verwerken. Mocht dit niet het geval zijn, dan zal er een melding "doel applicatie niet gekwalificeerd of interactie niet geactiveerd" (fout-id 6b [\[Foutentabel\]\)](#page-27-4) worden opgenomen in het uiteindelijke batch opleverbericht onder vermelding van de applicatie-id van de onbereikbare applicatie. In geval er geen enkele gevonden applicatie actief en gekwalificeerd is, dan zal er een melding "antwoord onvolledig" (fout-id 12a [Foutentabel]) worden opgeleverd in het opleverbericht. Dit opleverbericht zal ook elke individuele fout per applicatie opleveren (fout-id 6b [Foutentabel]) in het batch opleverbericht.

Daarnaast wordt gecontroleerd of de applicatie van het bronsysteem zijn gegevens landelijk beschikbaar stelt. Mocht dit niet het geval zijn, dan moet gecontroleerd worden of er een samenwerkingsverband o.b.v. een bij de opvraag behorende gegevenssoort of contextcode voorkomt, waarin zowel de organisatie van het bronsysteem als de organisatie van hethet opvragende systeem zijn opgenomen [\(\[Ontwerp APR\]\)](#page-27-5). In het geval dat niet zo is, zal het betreffende bronsysteem ook niet bevraagd worden en krijgt het initiërende systeem in het opleverbericht een melding "U bent niet geautoriseerd voor het opvragen van patiëntgegevens afkomstig van zorgaanbieder %3 " (fout-id 5cd [\[Foutentabel\]\)](#page-27-4), waarbij %3 de URA van de eigenaar van het bronsysteem die niet bevraagd mocht worden representeert.

Aanvullend controleert de APR-component per bronsysteem welke versies van het de interactie door de bronsystemen worden ondersteund. Per bronsysteem wordt die versie van het *<opvragenPatiëntgegevensbericht>* gestuurd die gelijk is aan of precies een versie lager is dan de berichtversie die is ontvangen van het raadplegende systeem. Dit betekent dat het *<opvragenPatiëntgegevens-bericht>* mogelijk vertaald moet worden naar een *andere versie*.

Mocht de applicatie actief en gekwalificeerd zijn en er een samenwerkingsverband bestaat, dan wordt naar het bronsysteem een *<opvragenPatiëntgegevens-bericht>,* LSP.OPV.i1010, verzonden. De ZIM kent aan het *<opvragenPatiëntgegevens-bericht>* een uniek bericht-id toe. Het is mogelijk dat er meerdere bronsystemen zijn waar het LSP het *<opvragenPatiëntgegevens-bericht>* heen dient te sturen. Aan al deze uitgaande *<opvragenPatiëntgegevens-berichten>* kent de ZIM hetzelfde unieke bericht-id toe.

De ZIM wordt als afzender in het bericht opgenomen. Er zal overigens geen *<opvragenPatiëntgegevens-bericht>* doorgezet worden naar de initiële afzender van het opvraagbericht. De gegevens die een opvrager zelf voor opvraag beschikbaar heeft gesteld worden dus expliciet niet meegenomen in de beantwoording.

Mocht een *<opvragenPatiëntgegevens-bericht>* niet ontvangen worden door het bronsysteem of het bronsysteem reageert niet binnen *ZIM-oplever-time-out* (de tijd die voor de ZIM nodig is om te kunnen opleveren binnen *Uiterste-oplevertijd-GBZ* aan de GBZ, zi[e LSP.OPV.t2070\)](#page-23-1), dan moet de ZIM een foutbericht "antwoord onvolledig" (fout-id 12[a \[Foutentabel\]\)](#page-27-4), onder vermelding van de applicatie-id van de onbereikbare applicatie, sturen naar het Patiëntgegevens raadplegend systeem. Deze melding moet ook verstuurd worden

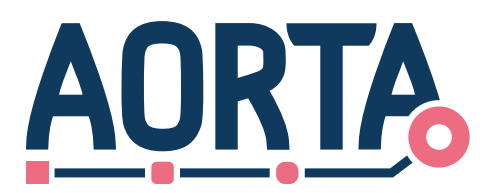

in het geval het reagerende systeem een melding als respons stuurt. In beide gevallen zal de fout worden geregistreerd in de systeemlog.

Afhankelijk van het interactietype is het mogelijk voor een Patiëntgegevens raadplegend systeem om extra opvraagcriteria mee te zenden. De systeemrol Bronsysteem patiëntgegevens bepaalt aan de hand van alle meegestuurde opvraagcriteria welke gegevens opgevraagd worden.

Het bronsysteem verwerkt het <opvragenPatiëntgegevens-bericht>, LSP.OPV.i1010 en stuurt de opgevraagde gegevens naar de ZIM door middel van een <opleverenPatiëntgegevens-bericht> terug.

#### <span id="page-16-0"></span>**5.1.2 Opleveren van patiëntgegevens**

Binnen de ZIM ontvangt de OPV-component het *<opleverenPatiëntgegevens-bericht>*. De afhandeling van het bericht wordt weergegeven in Diagra[m LSP.OPV.d2040.](#page-17-0)

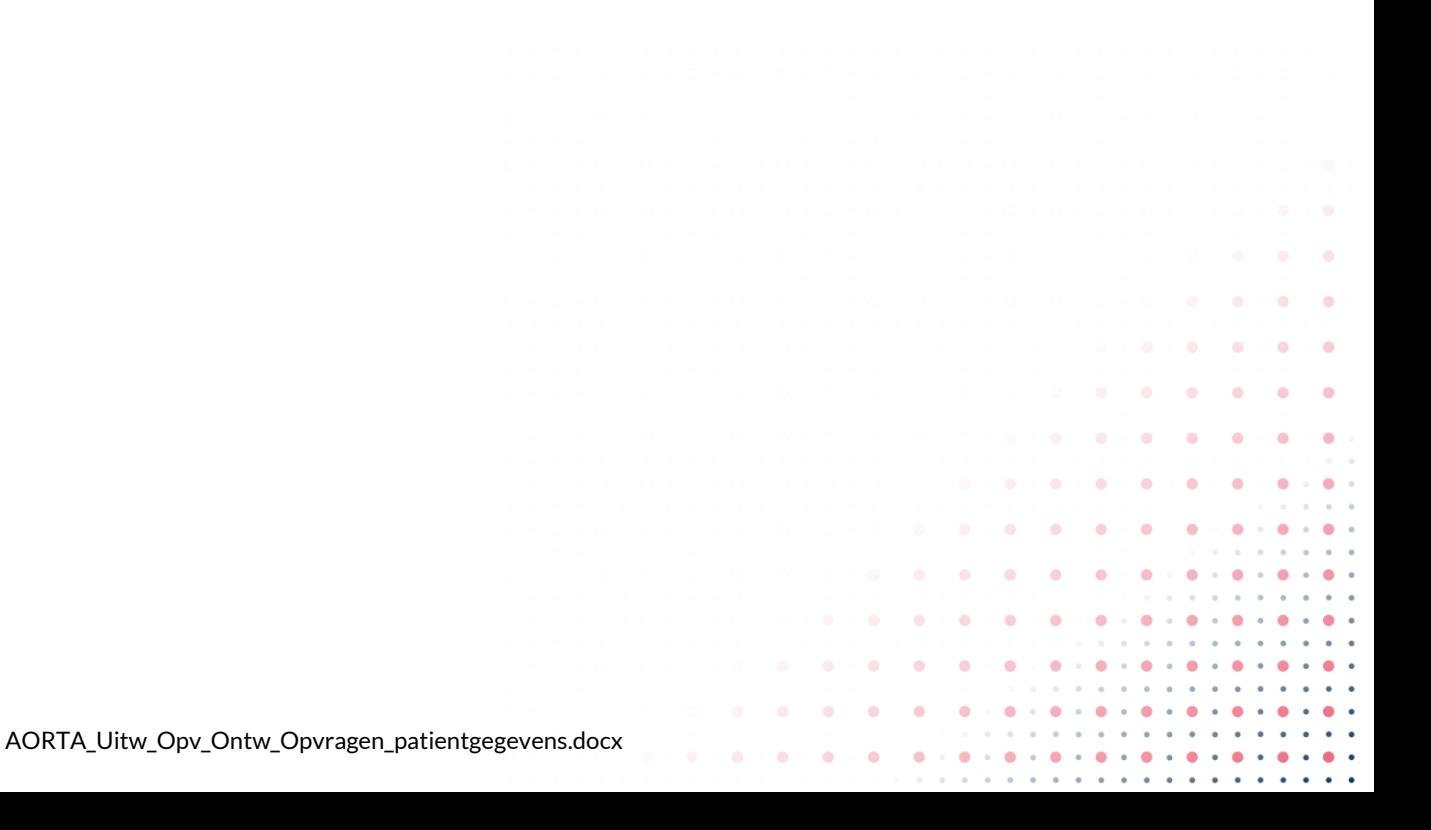

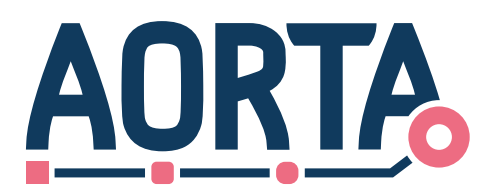

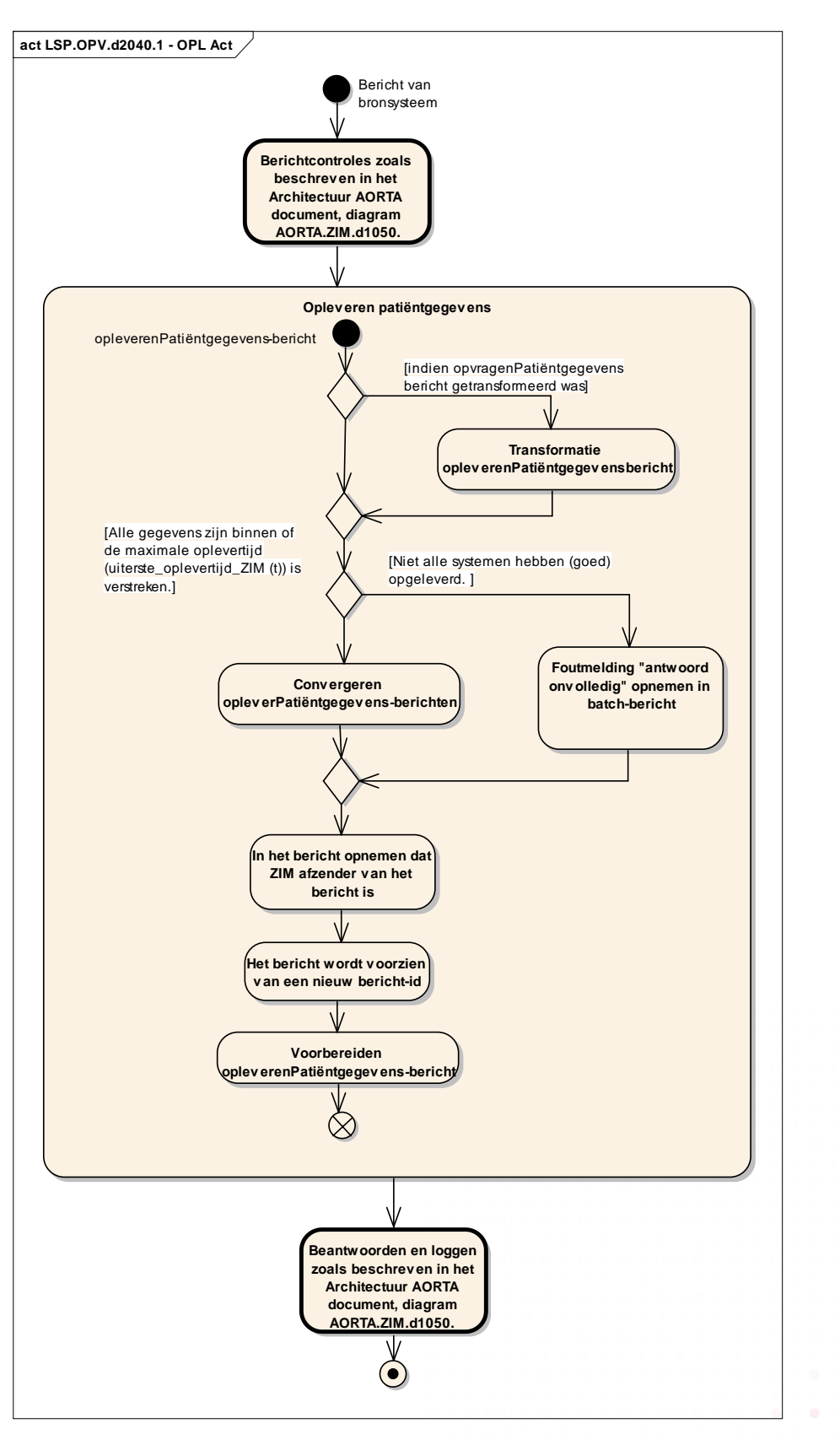

 $\bullet$ 

 $\bullet$ ö

 $\Delta$ ä

 $\bullet$ 

 $\bullet$  $\bullet$ 

 $\bullet$  $\bullet$   $\bullet$  $\bullet$  $\bullet$  $\bullet$ 

 $\begin{array}{cccccccccc} \bullet & \bullet & \bullet & \bullet \end{array}$ 

<span id="page-17-0"></span>**Diagram LSP.OPV.d2040 : Afhandeling opleveren patiëntgegevens in ZIM**

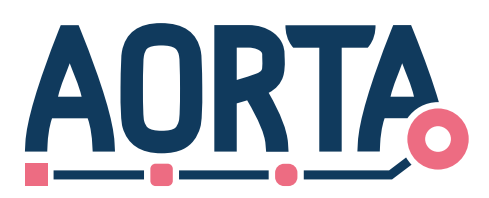

In het geval de OPV meerdere antwoorden verwacht, wacht de OPV tot alle opgevraagde gegevens binnen zijn of tot de maximale wachttijd is aangebroken, *uiterste\_oplevertijd\_ZIM (t)* (zi[e LSP.OPV.t2070\)](#page-23-1). Vervolgens convergeert de OPV de verschillende berichten en meldingen in één <*opleverenPatiëntgegevens-bericht>.* 

In het door de ZIM gecreëerde opleverbericht wordt de ZIM als afzender opgenomen. Vervolgens wordt er een nieuw bericht-id toegekend aan het bericht. Aan de hand van het opvraag-id kan de initiërende systeemrol het opleverbericht koppelen aan een opvraagbericht. Het uiteindelijke bericht wordt naar de initiërende GBZ gestuurd.

Wanneer de component twee verschillende versies van *<opvragenPatiëntgegevens-bericht>* heeft verstuurd, is het ook mogelijk dat er twee verschillende versies van het *<opleverenPatiëntgegevens-bericht>* ontvangen wordt. De component convergeert dan nog steeds alle berichten (van mogelijk verschillende versies) en meldingen tot één <*opleverenPatiëntgegevens-bericht*>.

#### <span id="page-18-0"></span>**5.1.3 Opvragen van patiëntgegevens binnen een context**

Het Patiëntgegevens raadplegend systeem stuurt een *opvragenPatiëntgegevensContext-bericht ,*  [LSP.OPV.i1020](#page-9-3)*,* naar de orchestratieservice in de ZIM. Hier worden de berichtcontroles uitgevoerd zoals beschreven in het [Arch [AORTA\]](#page-27-1) diagram AORTA.ZIM.d1050. De orchestratieservice zet vervolgens het bericht door naar de OPV. Het diagra[m LSP.OPV.d2050](#page-20-1) geeft in een activiteitendiagram de afhandeling van het bericht binnen de ZIM weer.De OPV zal aan de hand van de rolcode en de contextcode bij de SDS component de bouwsteentypen, de bijbehorende interactieID's en de bijbehorende selectieparameters opvragen. Het is mogelijk dat er geen bouwsteentypen gevonden worden voor de combinatie rolcode en context. In dat geval zal er een melding naar de opvrager worden gestuurd met de mededeling dat er geen opvraagbare bouwstenen zijn gevonden voor de betreffende rolcode/context.

Een andere mogelijkheid is dat er geen bouwsteentypen worden opgeleverd door de SDS, maar alleen de interactieID('s). In dat geval wordt een *opvragenPatiëntgegevensContext-bericht* verder behandeld als een *<opvragenPatiëntgegevens-bericht>* zoals beschreven in hoofdstu[k 5.1.1.](#page-13-3)

In het geval er bouwsteentypen worden opgeleverd door het SDS, moet worden bepaald welke gegevenssoorten met de bewuste bouwsteentypen corresponderen. Een gegevenssoort kan corresponderen met nul, één of meerdere bouwsteentypen. Binnen het opvraagproces zal een bouwsteentype altijd toegekend moeten zijn aan één of meerdere gegevenssoorten. Met andere woorden, een bouwsteentype moet bevraagbaar zijn.

 $\bullet \bullet \bullet \bullet$ 

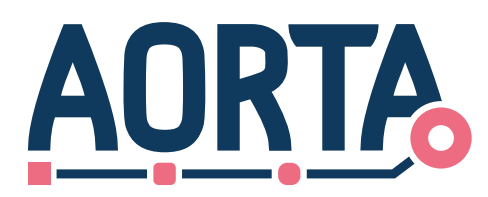

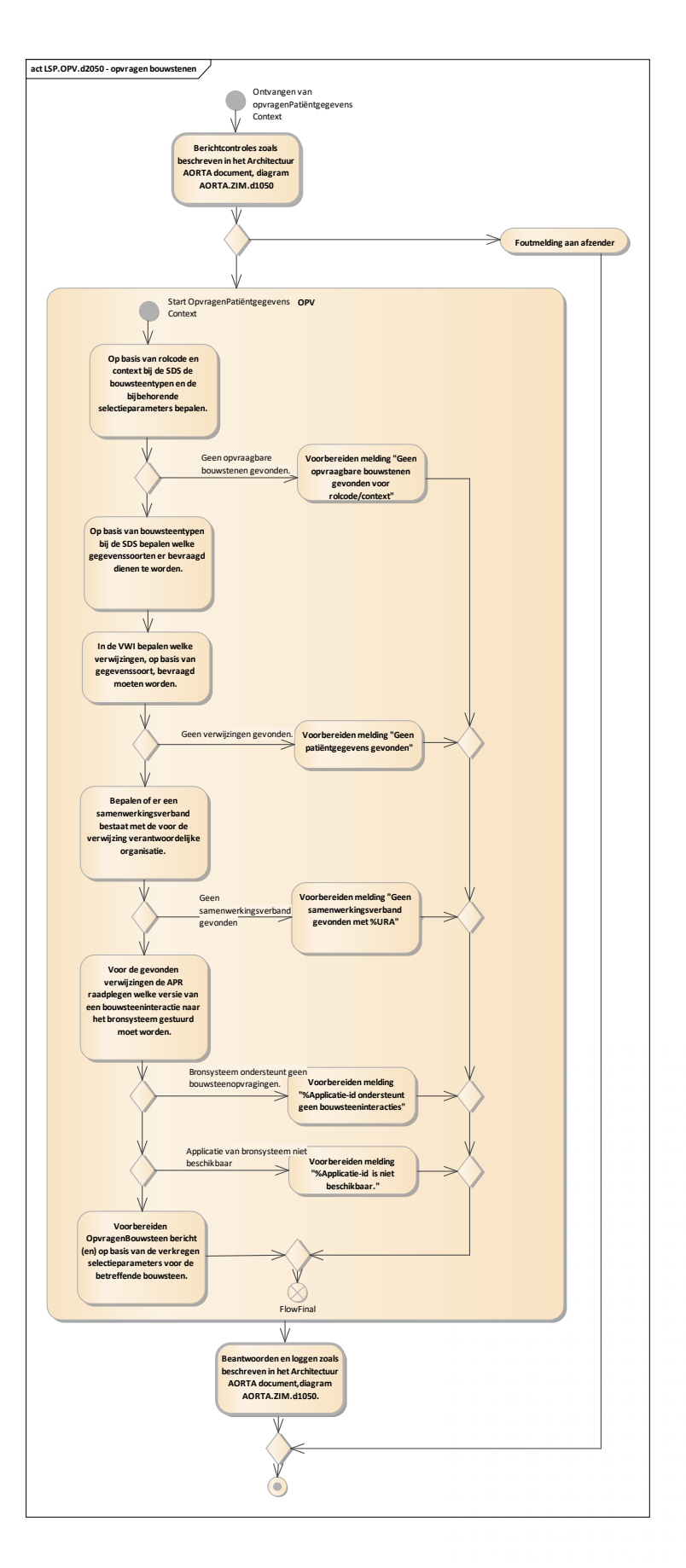

×

 $\bullet$ ö

 $\alpha$  $\Delta$ ä

ä ä

 $\bullet$ 

 $\ddot{\phantom{a}}$ 

 $\ddot{\phantom{a}}$  $\ddot{\phantom{a}}$  $\bullet$  $\bullet$ 

 $\bullet$  $\bullet$  $\bullet$ 

 $\bullet$  $\bullet$ 

 $\bullet$  $\bullet$ 

 $\ddot{\phantom{a}}$  $\alpha$  $\ddot{\phantom{a}}$  $\hat{\mathbf{o}}$ 

 $\bullet$  $\bullet$  $\bullet$  $\bullet$ 

 $\bullet$ 

 $\alpha$ 

 $\alpha$  $\sim$  $\mathbf{a} \cdot \mathbf{a} \cdot \mathbf{a} \cdot \mathbf{a}$ 

٥ ۰  $\bullet$ 

 $\bullet$ 

 $\rightarrow$ 

ö  $\bullet$  $\bullet$  $\bullet$  $\alpha$  $\bullet$  $\ddot{\phantom{a}}$  $\bullet$  $\bullet$  $\bullet$  $\bullet$ 

 $\ddot{\phantom{a}}$ ò

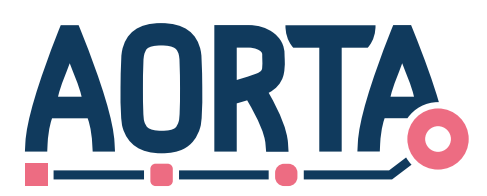

#### <span id="page-20-1"></span>**Diagram LSP.OPV.d2050 : Opvragen van patiëntgegevens binnen een context**

Op basis van de gevonden gegevenssoort(en) moet in de VWI gezocht worden welke verwijzingen voldoen aan de combinatie gegevenssoort en BSN. Als er geen verwijzingen opgeleverd kunnen worden, die aan de zoekcriteria voldoen, zal er een bericht worden verstuurd naar het intiërende systeem met de melding dat er geen patiëntgegevens zijn gevonden.

Het is mogelijk dat de initiële *opvragenPatiëntgegevensContext-bericht* één of meerdere applicatieID's als opvraagparameter bevat. In dit geval betreft de opvraag een gerichte opvraag en zal de de VWI niet geraadpleegd worden.

Van iedere verantwoordelijke organisatie(s) bij de gevonden verwijzing(en) moet worden gecontroleerd of er een samenwerkingsverband wordt gedeeld met het intiërende systeem. Het moet hierbij gaan om een samenwerkingsverband waarbij de gegevenssoort overeenkomt met de gegevenssoort zoals opgenomen in de verwijzing. Mocht er geen overeenkomstig samenwerkingsverband gevonden kunnen worden, dan moet er een melding worden gegenereerd dat er geen samenwerkingsverband is gevonden met de bewuste organisatie (fout-id 5cd/5ce [Foutentabel]). In het geval er in het geheel geen bevraagbare verwijzingen zijn vanwege het ontbreken van samenwerkingsverbanden, dan moet de melding(en) worden doorgezet naar het intiërende systeem. In het andere geval moet de melding opgenomen worden in de batch van het uiteindelijke opleverbericht.

In het APR moet worden gecontroleerd of een applicatie (van de overgebleven verwijzingen) bouwsteeninteracties ondersteunt. Zo ja, dan moet worden teruggegeven welke versie van een bouwsteeninteractie ondersteund wordt. Het moet hierbij gaan om een interactieversie die ook ontvangen kan worden door het initiërende syteem. Daarnaast moet in het APR gecontroleerd worden of een applicatie beschikbaar is voor bevraging. In het geval een applicatie de betreffende bouwsteeninteracties niet ondersteunt of een applicatie niet beschikbaar is, dan wordt er een melding gegenereerd met de melding dat een specifieke applicatie-id geen bouwstenen ondersteunt of dat een specifieke applicatie niet beschikbaar is. Mochten er geen bevraagbare applicaties meer zijn, dan moet(en) deze melding(en) en mogelijk eerder gegenereerde meldingen worden doorgezet naar het intiërende systeem.

De overgebleven applicaties moeten worden bevraagd met de versie van een opvragenBouwsteen-bericht zoals verkregen van het APR. Elke bouwsteen kent een eigen opvragenBouwsteen-bericht en het is zodoende mogelijk dat een bronsysteem meerdere bouwsteeninteracties te verwerken krijgt.

Een opvragenbouwsteen-bericht bevat de selectieparameters die eerder zijn verkregen van de SDS component. Deze selectieparameters vertegenwoordigen de beperkingen van de op te leveren bouwsteeninstantiaties. In het geval er geen selectieparameters zijn opgenomen, zal de bouwsteen zonder beperkingen worden opgeleverd. De selectieparameters worden mogelijk aangevuld met parameters die door het initiërende systeem zijn opgenomen in het opvragenPatiëngegevensContext-bericht (bijvoorbeeld actualiteit).

De mogelijk eerder gegenereerde meldingberichten moeten worden opgenomen in de batch van het uiteindelijke opleverbericht. Uit deze meldingberichten moet onder andere af te leiden zijn welke specifieke bouwsteentypen er ontbreken. Dit is van belang voor de opvrager om te kunnen bepalen of er aanvullende maatregelen getroffen dienen te worden om toch aan deze informatie te komen.

#### <span id="page-20-0"></span>**5.1.4 Opleveren van bouwstenen**

Het Bronsysteem patiëntgegevens stuurt een *opleverenBouwsteen-bericht(en),* [GBX.OPV.i1020](#page-11-6)*,* naar de orchestratieservice in de ZIM. Hier worden de berichtcontroles uitgevoerd zoals beschreven in he[t \[Arch](#page-27-1) [AORTA\]](#page-27-1) diagram AORTA.ZIM.d1050. De orchestratieservice zet vervolgens het bericht door naar de OPV.

 $\bullet \bullet \bullet \bullet \bullet \bullet$ 

 $\bullet \bullet \bullet \bullet \bullet \bullet \bullet$ 

 $\ddot{\phantom{a}}$ 

 $\bullet$ 

[LSP.OPV.d2060](#page-21-0) geeft in een activiteitendiagram de afhandeling van het bericht binnen de ZIM weer.

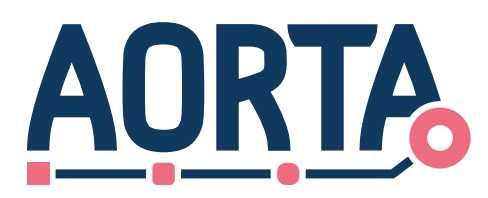

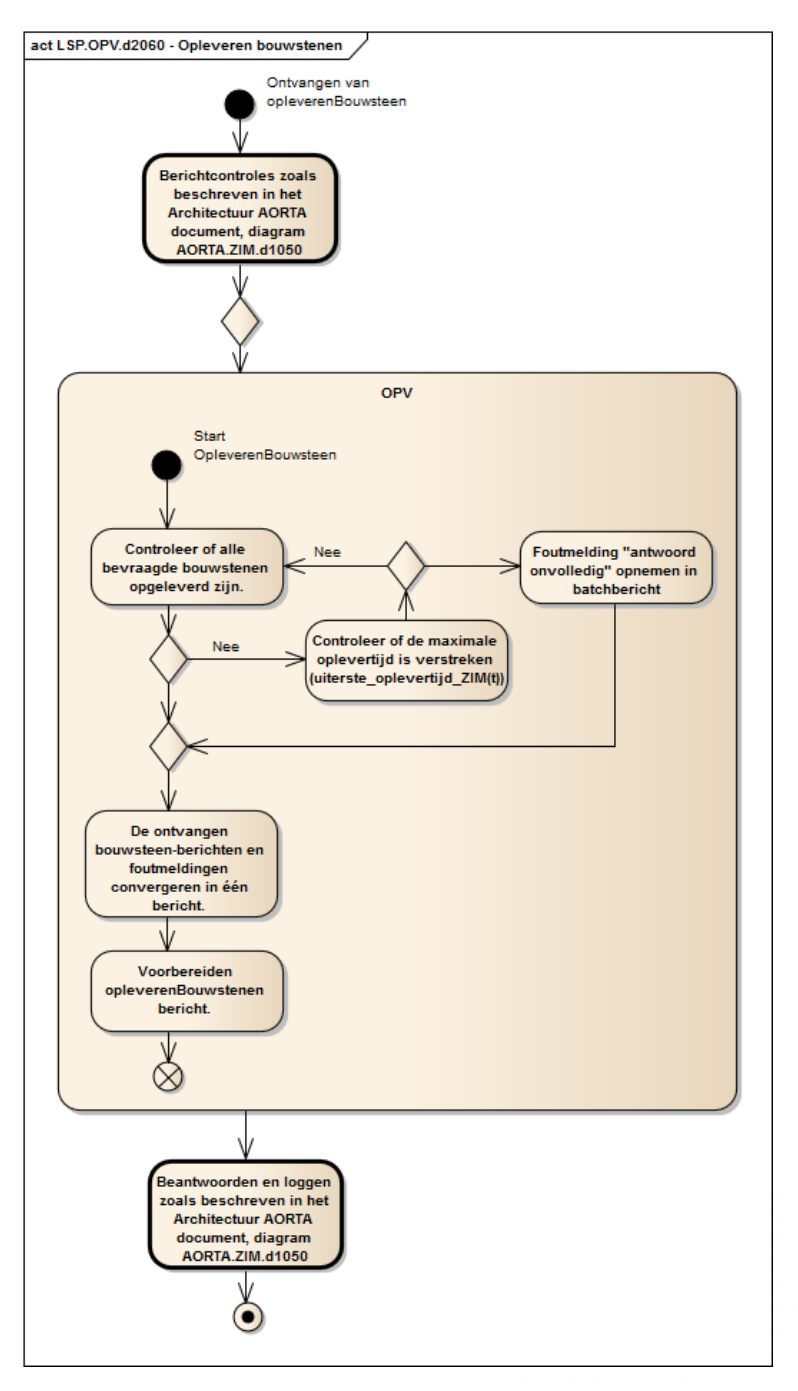

#### <span id="page-21-0"></span>**Diagram LSP.OPV.d2060 : Afhandeling opleveren bouwstenen in ZIM**

In het geval de OPV meerdere antwoorden verwacht, wacht de OPV tot alle opgevraagde gegevens binnen zijn of tot de maximale wachttijd is verstreken, *uiterste\_oplevertijd\_ZIM (t)* (zi[e LSP.OPV.t2070\)](#page-23-1). Vervolgens bundelt de OPV de verschillende berichten en meldingen in één *opleverenBouwstenen-bericht.* Hierin worden dan ook de meldingen opgenomen die zijn gegenereerd bij het afhandelen van het

*OpvragenPatiëntgegegevensContext-bericht.* Wanneer de OPV component twee verschillende versies van een *opvragenBouwsteen-bericht* heeft verstuurd, is het mogelijk dat er twee verschillende versies van het *opleverenBouwsteen-bericht* in het uiteindelijke *opleverenBouwstenen-bericht* wordt opgenomen.

In het door de ZIM gecreëerde opleverbericht wordt de ZIM als afzender opgenomen. Vervolgens wordt er een nieuw bericht-id toegekend aan het bericht. Het uiteindelijke batchbericht wordt naar het *Patiëntgegevens* 

 $\sim$ 

 $\bullet$ 

 $\bullet$ 

 $\bullet$ 

 $\ddot{\phantom{a}}$  $\alpha$ 

 $\bullet$ 

 $\bullet$  $\bullet$  $\bullet$  $\bullet$ 

 $\begin{array}{cccccccccccccc} \bullet & \circ & \bullet & \bullet & \circ \end{array}$ 

 $\bullet$ 

۰ ۰

 $\bullet$ 

 $\bullet$ ö  $\bullet$  $\bullet$  $\bullet$ 

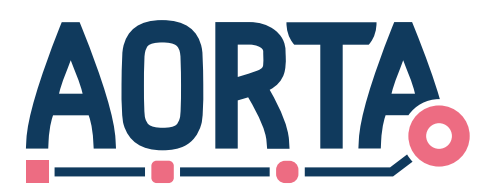

*raadplegende systeem* gestuurd. Aan de hand van het opvraag-id kan het systeem het opleverbericht koppelen aan een opvraagbericht.

## <span id="page-22-0"></span>**5.2 Ondersteunende functies**

De OPV component stelt geen functies beschikbaar ter ondersteuning van andere componenten binnen de ZIM.

### <span id="page-22-1"></span>**5.3 Beheersfuncties**

Alle beheersfuncties die een LSP-beheerder kan uitvoeren worden vermeld i[n LSP.OPV.t2060.](#page-22-2)

#### <span id="page-22-2"></span>**Tabel LSP.OPV.t2060 – OPV Beheersfuncties**

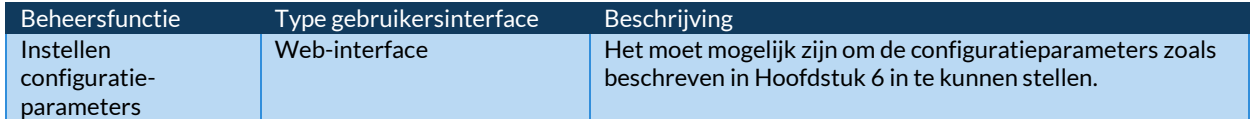

 $\Delta$ 

 $\bullet$ 

23

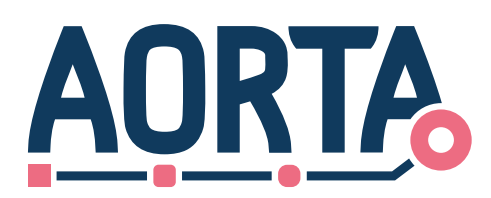

# <span id="page-23-0"></span>**6 Configuratieaspecten**

De configuratieaspecten die van belang zijn bij OPV zijn weergegeven i[n LSP.OPV.t2070.](#page-23-1) In de eerste kolom worden de parameters weergeven. De waardes behorende bij de parameters zijn in te stellen door de beheerder. De initiële waardes worden beschreven i[n \[Config-inst\].](#page-27-6) De tweede kolom geeft een beschrijving van de specifieke parameter.

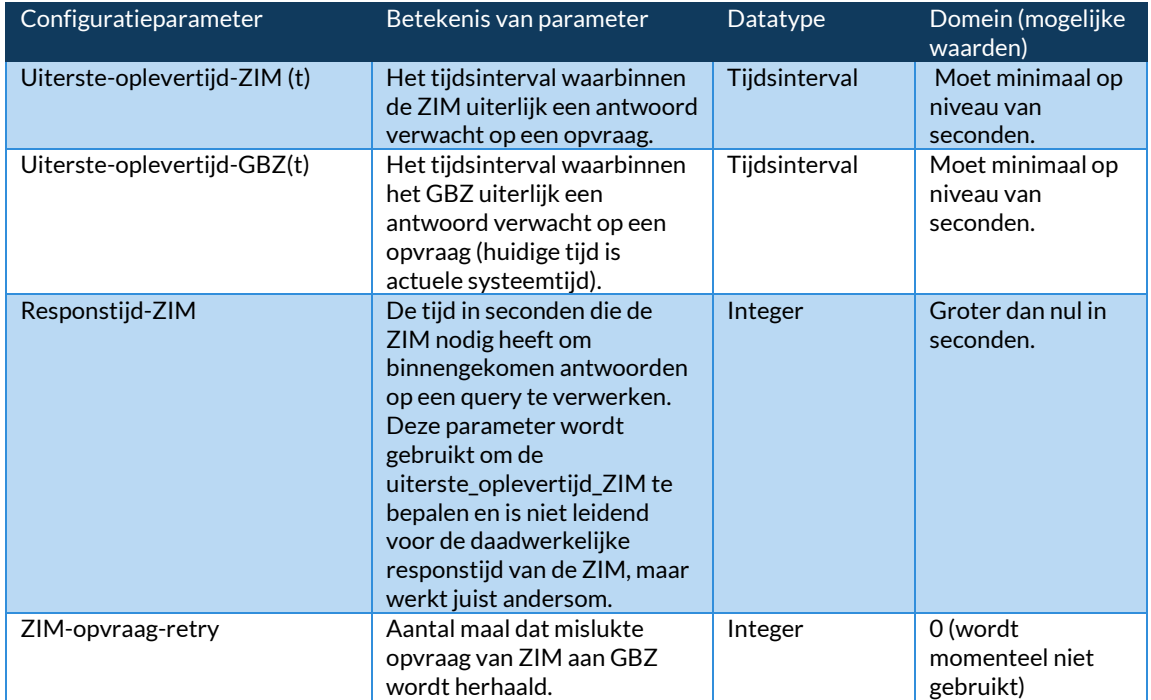

#### <span id="page-23-1"></span>**Tabel LSP.OPV.t2070 – Configuratieparameters**

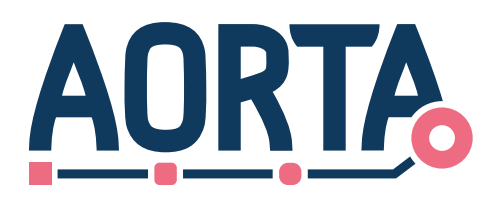

# <span id="page-24-0"></span>**7 Ontwerpaspecten ten behoeve van niet-functionele eisen**

Er zijn geen specifieke ontwerpaspecten ten behoeve van niet-functionele eisen. De generieke zaken worden beschreven in [Arch [AORTA\].](#page-27-1)

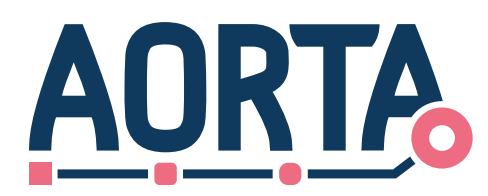

# <span id="page-25-0"></span>**8 Interne componentenstructuur en werking**

De interne structuur van de component moet door de leverancier ontworpen worden op basis van functionele en non-functionele eisen.

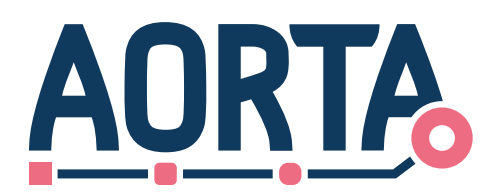

## <span id="page-26-0"></span>**9 Procedurele beheersaspecten**

Er worden geen beheersaspecten voorzien waarvan is te verwachten dat deze tot bijzondere beheersprocedures leiden.

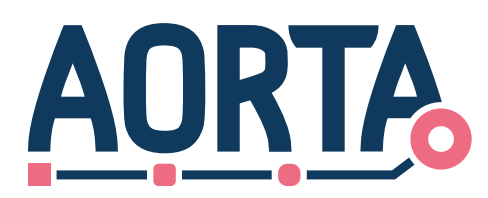

# <span id="page-27-0"></span>**Bijlage A Referenties**

<span id="page-27-6"></span><span id="page-27-5"></span><span id="page-27-4"></span><span id="page-27-3"></span><span id="page-27-2"></span><span id="page-27-1"></span>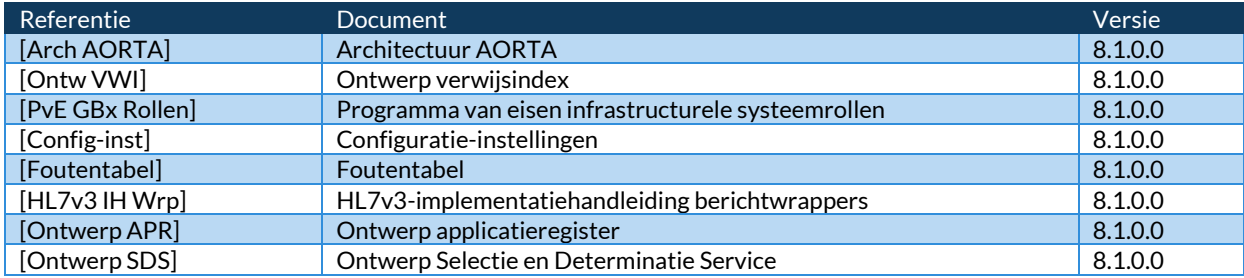

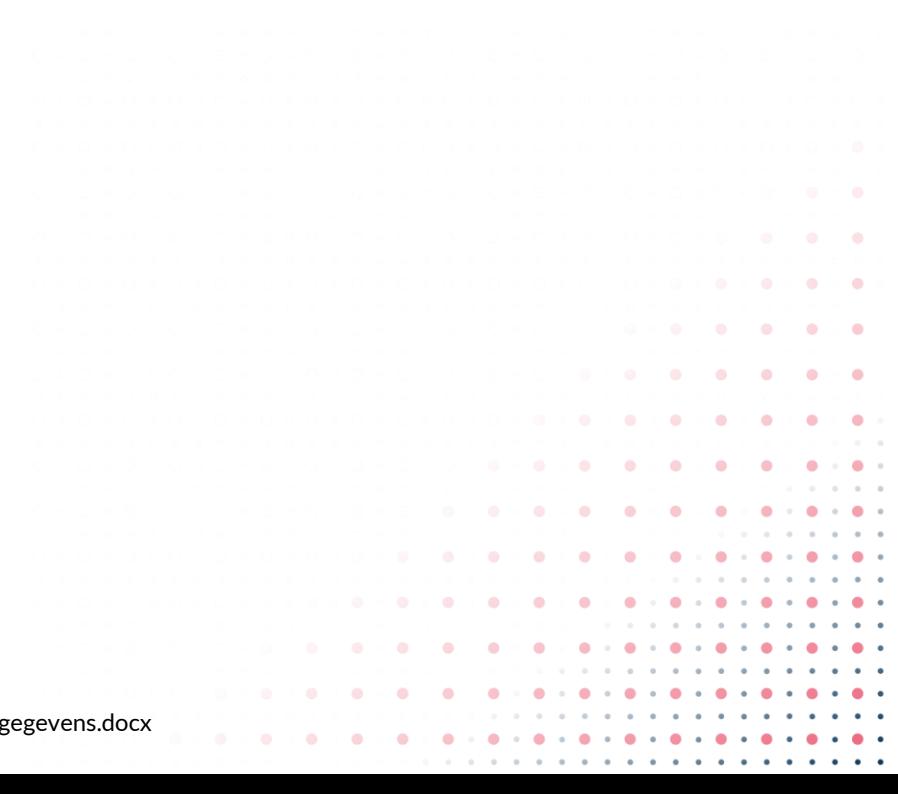